#### Dynamic Scope

The way in which names are looked up in Scheme and Python is called lexical scope (or static scope) [You can see what names are in scope by inspecting the definition]

**Lexical scope**: The parent of a frame is the environment in which a procedure was *defined*

**Dynamic scope**: The parent of a frame is the environment in which a procedure was *called*

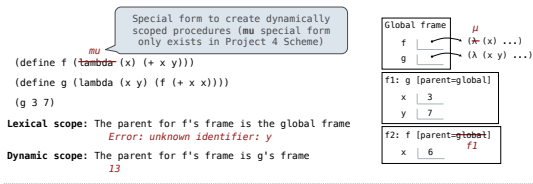

#### Tail Recursion

### Functional Programming

All functions are pure functions

No re-assignment and no mutable data types

Name-value bindings are permanent

Advantages of functional programming:

• The value of an expression is independent of the order in which sub-expressions are evaluated

Dynamic Scope

- Sub-expressions can safely be evaluated in parallel or only on demand (lazily)
- **Referential transparency**: The value of an expression does not change when we substitute one of its subexpression with the value of that subexpression

But... no for/while statements! Can we make basic iteration efficient? Yes!

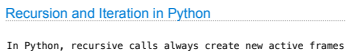

factorial(n, k) computes: n! \* k

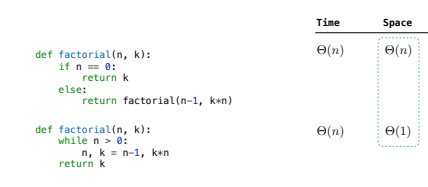

### Tail Recursion

From the Revised7 Report on the Algorithmic Language Scheme:

"Implementations of Scheme are required to be properly tail-recursive. This allows the execution of an iterative computation in constant space, even if the iterative computation is described by a syntactically recursive procedure."

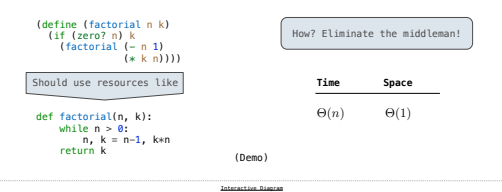

### Tail Calls

A procedure call that has not yet returned is active. Some procedure calls are tail calls. A Scheme interpreter should support an unbounded number of active tail calls using only a constant amount of space.

A tail call is a call expression in a tail context: • The last body sub-expression in a **lambda** expression

• Sub-expressions 2 & 3 in a tail context **if** expression

• All non-predicate sub-expressions in a tail context **cond** • The last sub-expression in a tail context **and**, **or**, **begin**, or **let**

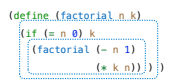

#### Example: Length of a List

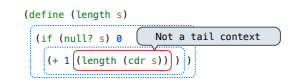

A call expression is not a tail call if more computation is still required in the calling procedure

Linear recursive procedures can often be re-written to use tail calls

## (define (length-tail s)

 (define (length-iter s n) (if (null? s) n  $\sqrt{\frac{(\text{length}-\text{iter }(\text{cdr s})_{+}+1 \text{ n})}{(\text{length}-\text{iter }(\text{cdr s})_{+}+1 \text{ n})})}$  (length-iter s 0) ) Recursive call is a tail call

Tail Calls

#### Eval with Tail Call Optimization

The return value of the tail call is the return value of the current procedure call

Therefore, tail calls shouldn't increase the environment size

(Demo)

Tail Recursion Examples

#### Which Procedures are Tail Recursive?

#### Which of the following procedures run in constant space?  $\Theta(1)$

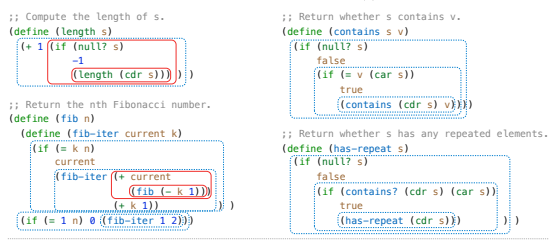

# Example: Map with Only a Constant Number of Frames

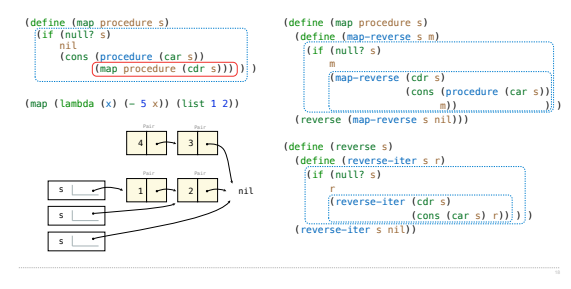

## Map and Reduce

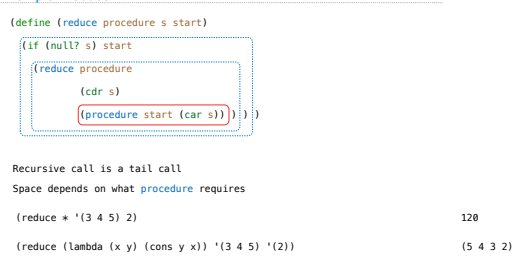

# An Analogy: Programs Define Machines

Example: Reduce

#### Programs specify the logic of a computational device

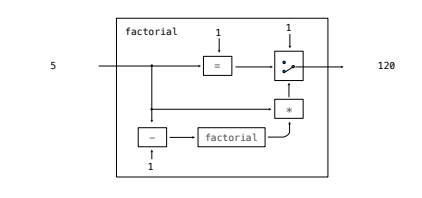

#### Interpreters are General Computing Machine

An interpreter can be parameterized to simulate any machine

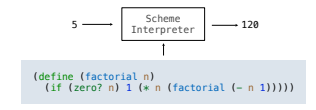

Our Scheme interpreter is a universal machine

A bridge between the data objects that are manipulated by our programming language and the programming language itself

Internally, it is just a set of evaluation rules

# General Computing Machines